## **Versandart am Logistik-Arbeitsplatz ändern (Beispiele)**

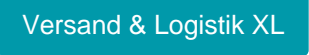

Sollten Sie am Logistik-Arbeitsplatz von microtech büro+ öfter die Versandart wechseln müssen, haben wir für Sie einfach zu konfigurierende Lösungen, um eine Eingabe der Versandart am Logistik-Arbeitsplatz vornehmen zu können. Bitte lesen Sie die Beispiele aufmerksam durch und nutzen Sie die verlinkten Hilfe-Artikel für weitere Informationen.

## **Folgende Beispiele stehen Ihnen zur Verfügung:**

- [Bsp1: Versandart am Logistik-Arbeitsplatz ändern \(Feldwerteingabe\)](https://hilfe.microtech.de/pages/viewpage.action?pageId=383057927)
- [Bsp2: Versandart am Logistik-Arbeitsplatz ändern \(Feldwerteingabe mittels Schaltfläche\)](https://hilfe.microtech.de/pages/viewpage.action?pageId=383057951)